## **DryLab**® **History**

The increasing demand for **Quality by Design (QbD)** in analytical science is a logical consequence of the often-chaotic method development, that results from a trial and error approach, during which stumbling over new or disappearing peaks in the UHPLC validation process is a common pitfall. To ensure a higher standard of method quality, in 2002 the ICH and FDA started demanding solid and scientific work using Design of Experiments (DoE).

Molnár-Institute has been promoting this type of approach for over 27 years by contributing to the development of DryLab® software through cooperation with LC Resources, under the leadership of Lloyd R. Snyder. Using DryLab®, the systematic and accurate preparation of experiments was initiated, achieving useful and reproducible results. Better peak tracking in DryLab® ensured safe and precise data entry before the model was built.

Designed by UHPLC experts, **DryLab**®**4** offers chromatographers' unprecedented insight into how a substance can best be separated, and efficiently supports the success of their chromatographic work.

**DryLab**® is the **world standard** for chromatography modeling in both: method development and training applications. The following time schedule shows the long and well-documented development history of DryLab® — from the very beginning in 1986 to the essential UHPLC method development tool we have today.

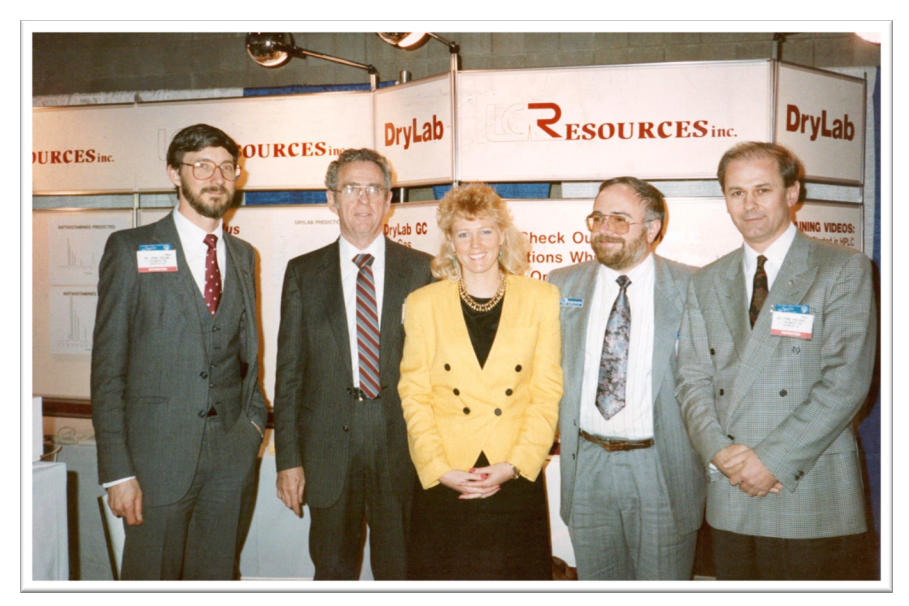

**The founders of DryLab®** with Margareth Watkins at Pittsburgh Conference in 1992: John W. Dolan, Lloyd R. Snyder, Tom Jupille and Imre Molnár

## **DryLab**® **Time Line**

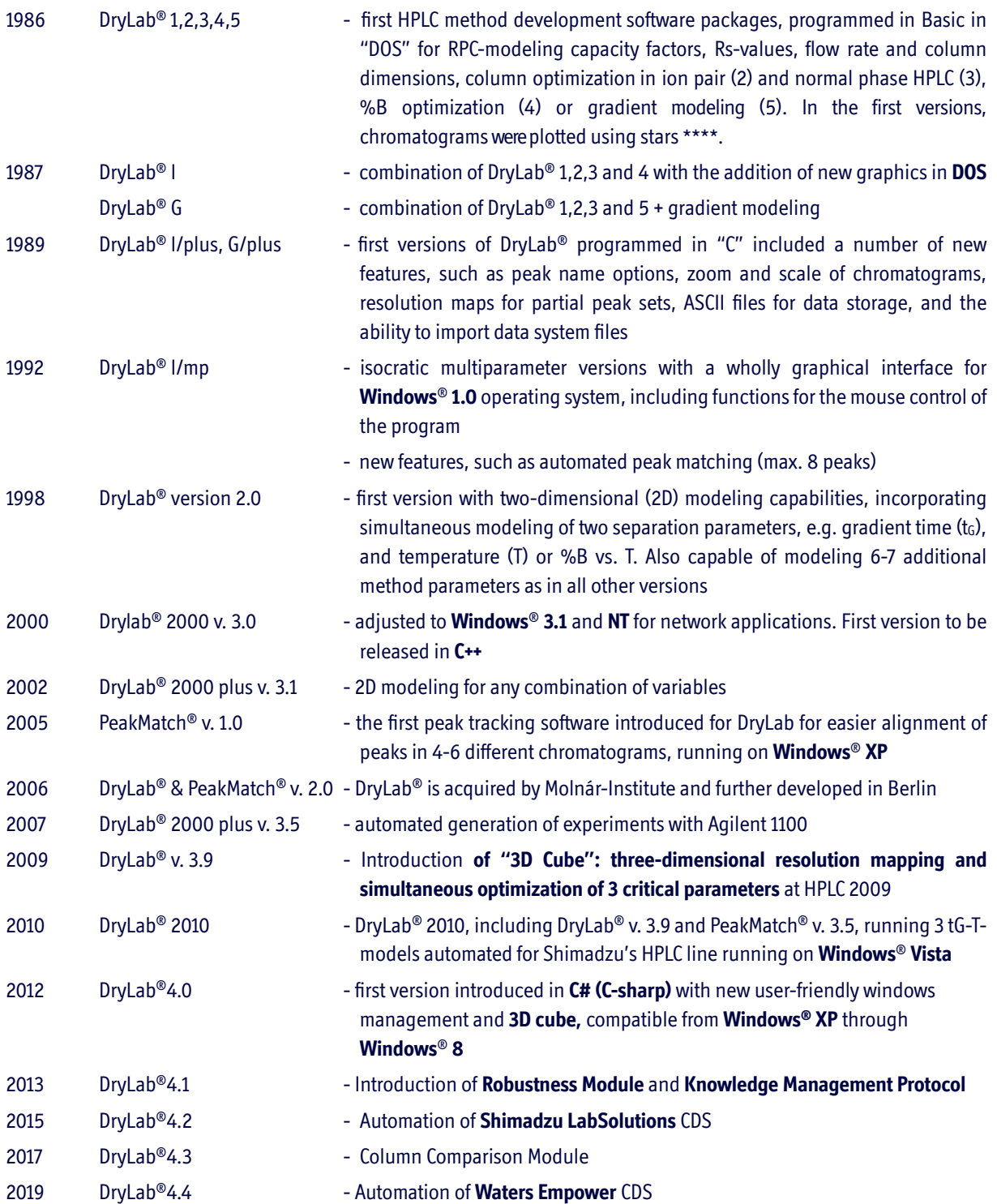